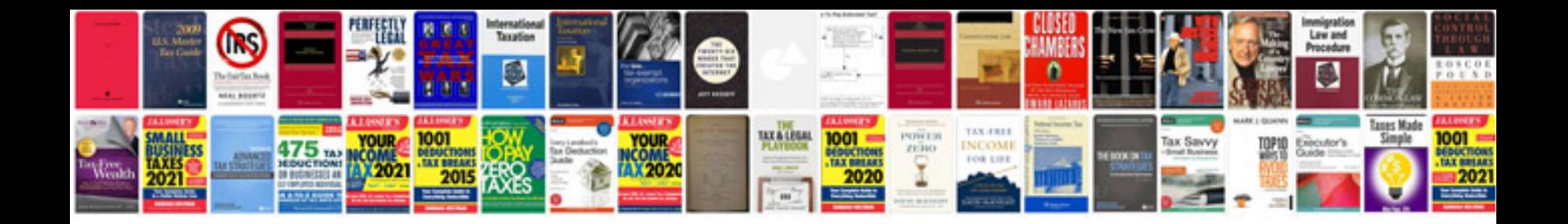

**Badger bus schedule**

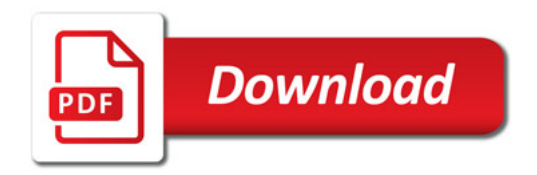

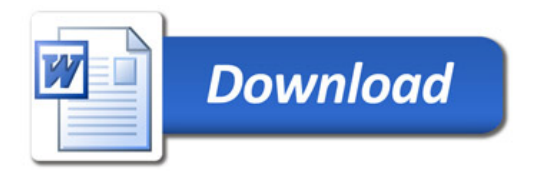